## PARKING LOT/CLASSROOM OCCUPANCY DETECTION USING RASPBERRY PI

I. Sakiotis 2021

# Project 1: Parking Lot Occupancy

- Detect the presence of an empty parking spot
- Indicate availability by turning on green LED light

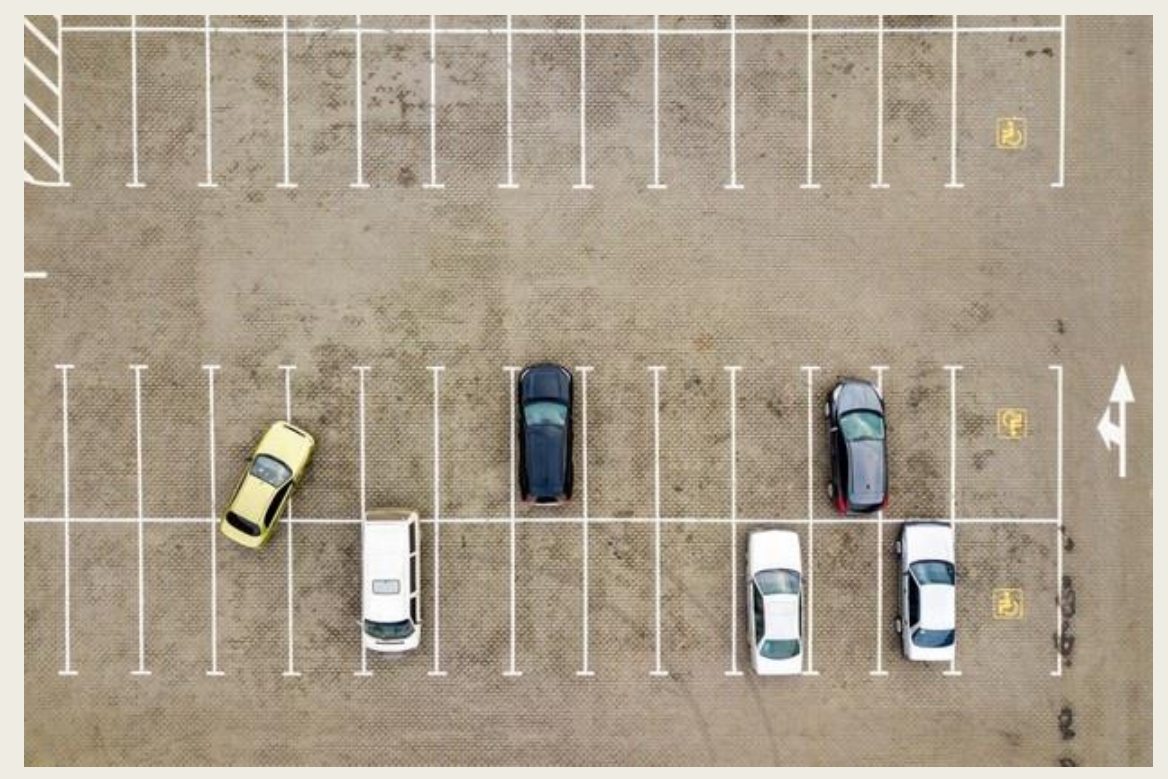

https://www.freepik.com/premium-photo/top-down-aerial-view-many-cars-parking-lot-supermarket-sale-car-dealermarket\_10866185.htm

# Project 2: Classroom Occupancy

- Confirm required social distancing in classroom
- Detect required vacant seats among students
- Indicate acceptable conditions by turning on green LED light

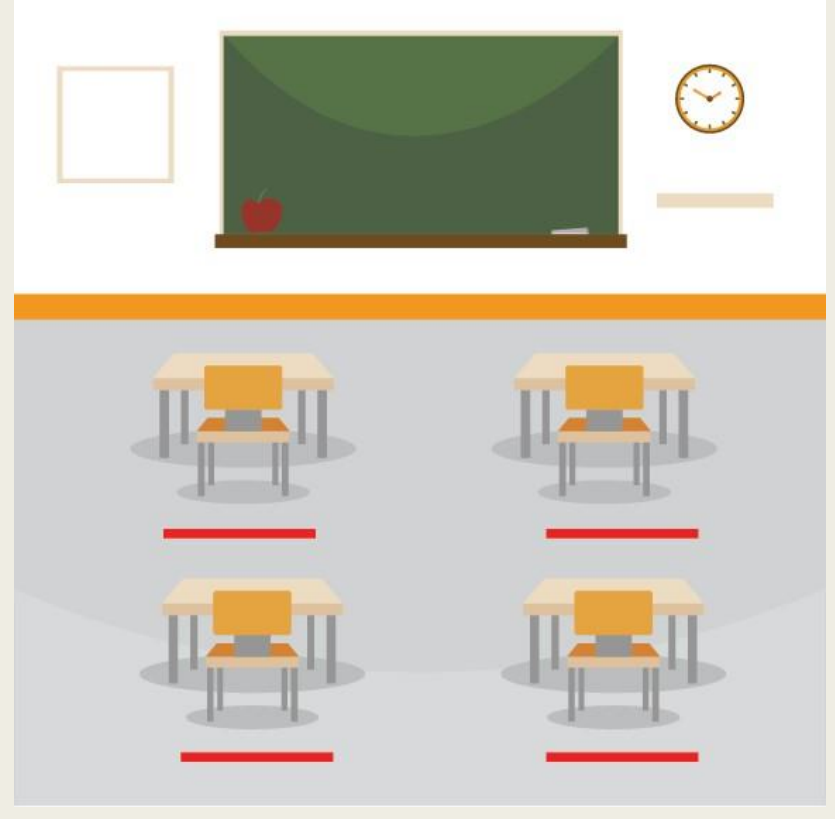

https://www.cdc.gov/coronavirus/2019-ncov/global-covid-19/schools.html

# Required Equipment

- Raspberry Pi Kit (minimum version: 3)
- Raspberry Pi Camera
- Green LED light
- Resistor
- Jumper wires
- Breadboard
- Toy cars/people

## Raspberry Pi

- Low-cost single board computer
- Free operating system
- Wi-Fi card
- Power adapter
- Connect to hardware (sensors, lights, etc.) through general purpose input/output (GPIO) pins
- Connect to monitor through HDMI cable
- USB-ports for keyboard/mouse
- Dedicated port for Raspberry Pi camera

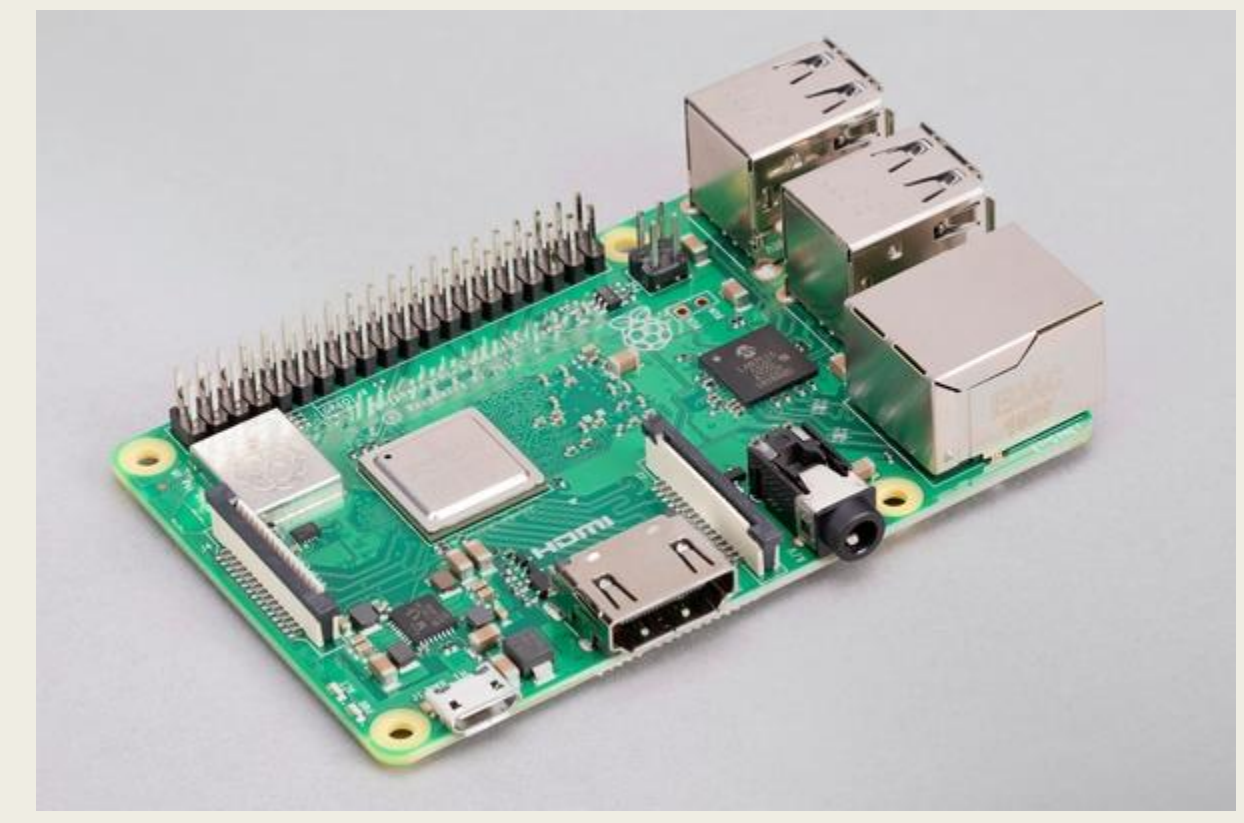

https://www.raspberrypi.org/products/raspberry-pi-3-model-b-plus/

# Raspberry PI

- Raspbian operating system on SD card (make sure it is inserted in its respective port)
- Connect power adapter cable to micro-USB port
- Connect HDMI cable to monitor and mouse/keyboard to USB ports
- Press button on power-adapter cable to turn on
- Can use Wi-Fi/ethernet
- Execute programs from the command-line
- Can install software libraries
- Default username: pi
- Default password: raspberry

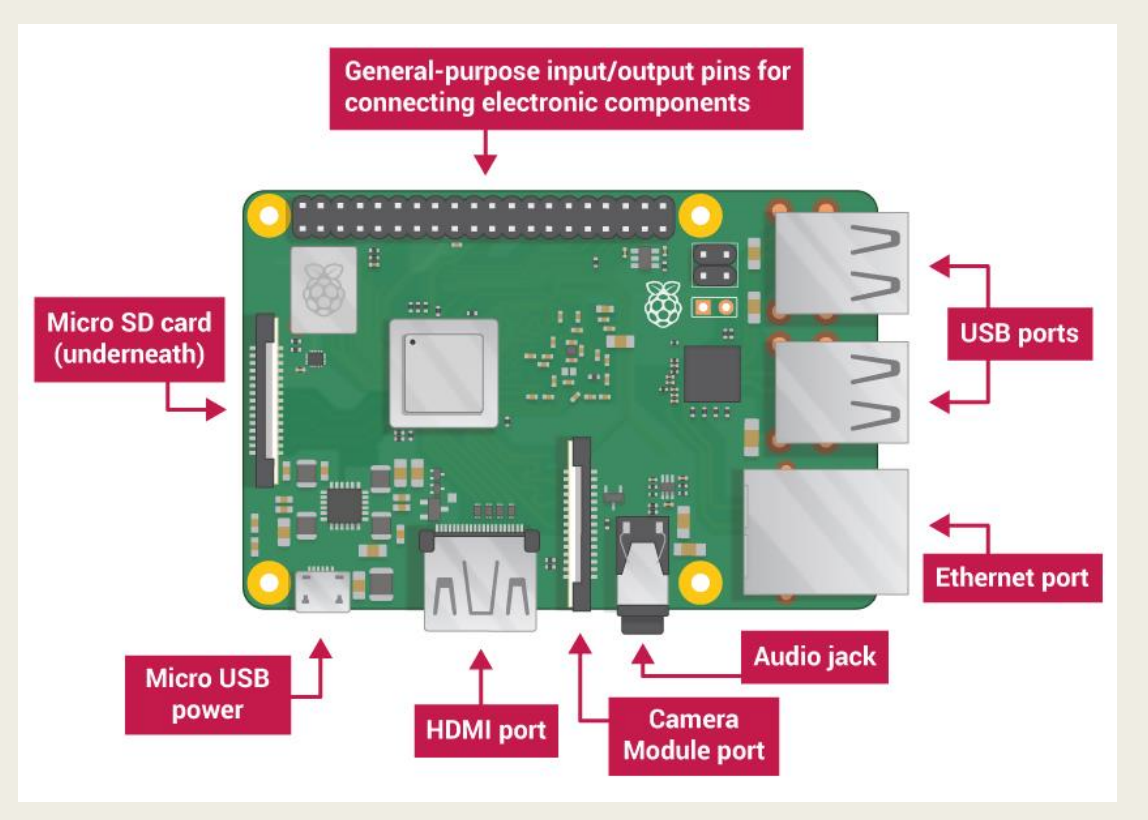

https://thepihut.com/blogs/raspberry-pi-tutorials/the-raspberry-pi-tutorial-beginners-guide

## Pi Camera Module

- Both projects require the use of a dedicated camera
- Details on the camera itself, how to connect to the raspberry Pi, and how to configure it can be found in the link below
- [https://projects.raspberrypi.org/en/projects/](https://projects.raspberrypi.org/en/projects/getting-started-with-picamera/2) getting-started-with-picamera/2

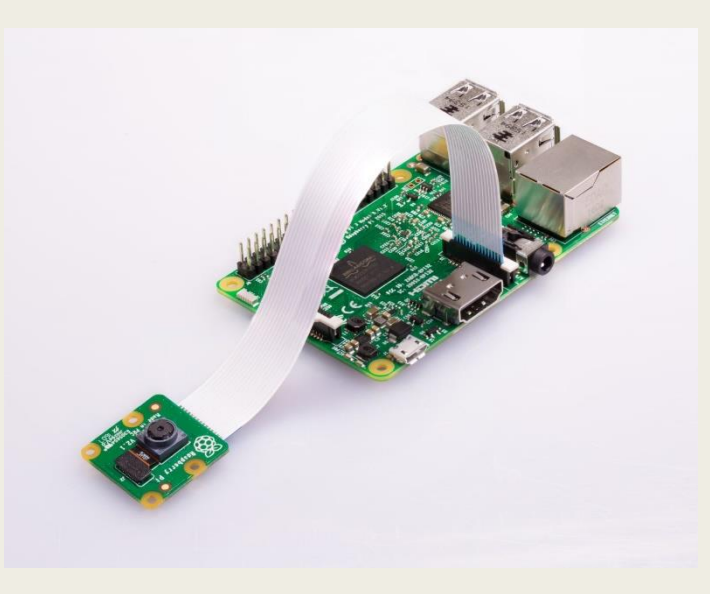

https://projects.raspberrypi.org/en/projects/getting-started-withpicamera

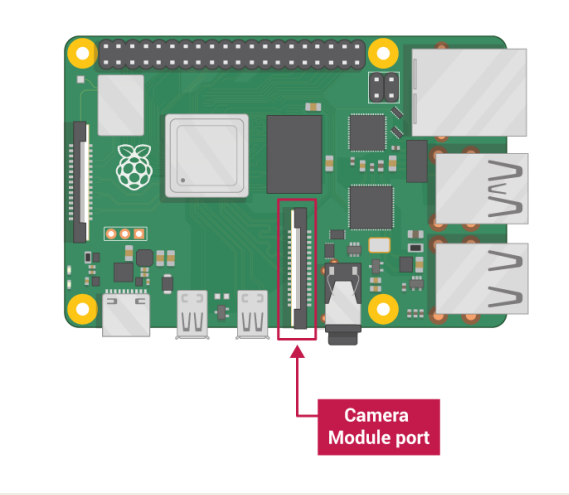

https://projects.raspberrypi.org/en/projects/getting-started-withpicamera/1

# Breadboard & LED lights

- LED lights are placed on the breadboard
- Breadboard is connected to raspberry Pi through the jumper wires which are attached to the GPIO pins
- ALWAYS use resistor when using LED as raspberry Pi can be damaged
- An extensive guide on how to use LEDs with a raspberry Pi can be found on the link below
- https://thepihut.com/blogs/raspberry-pi[tutorials/27968772-turning-on-an-led-with-your](https://thepihut.com/blogs/raspberry-pi-tutorials/27968772-turning-on-an-led-with-your-raspberry-pis-gpio-pins)raspberry-pis-gpio-pins

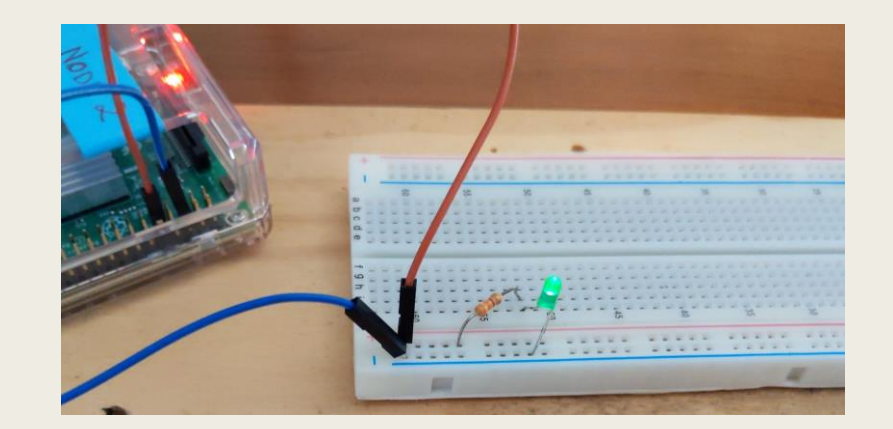

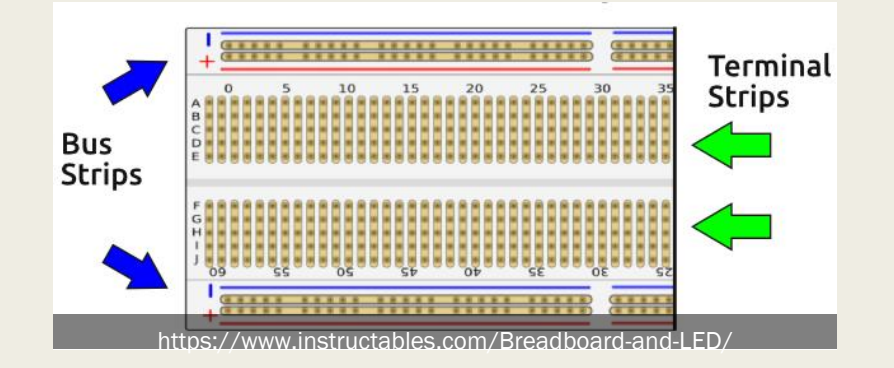

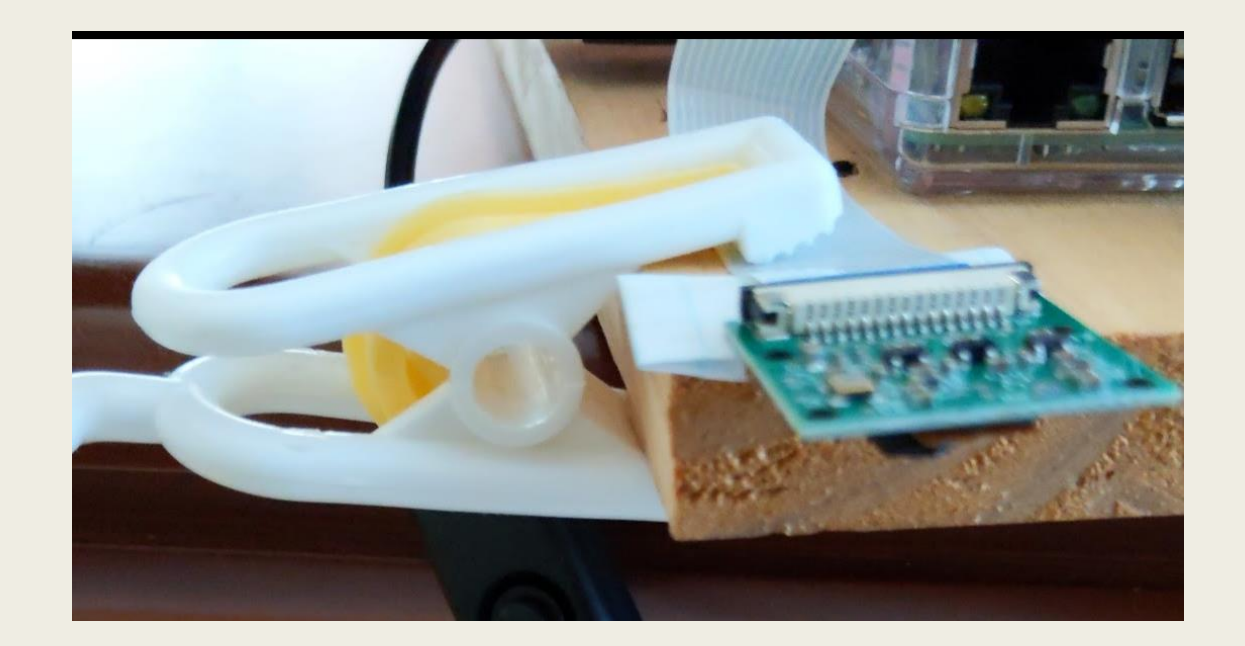

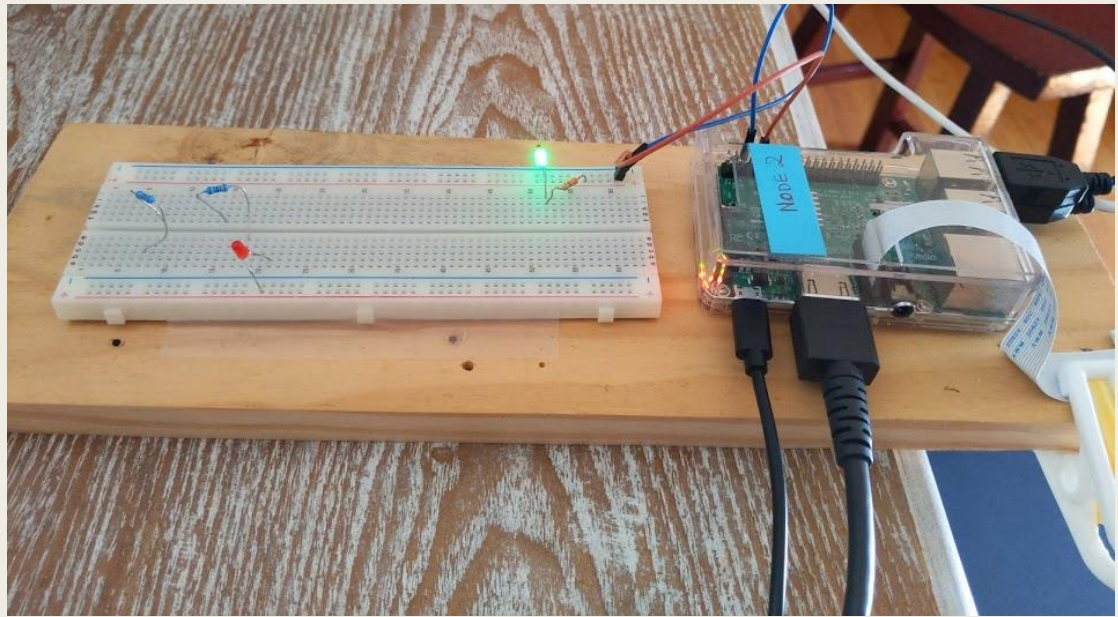

# Physical Setup **Access Access E** Camera must be held firmly at position

- 
- Suggestion: Attach clip to camera's strip

# Parking Lot Occupancy

- Goals
	- *Detect the presence of an empty parking-spot*
	- *Turn on green LED if at least one parking-spot is available*
- Methodology
	- *Capture top-down photo of parking lot when empty*
	- *Capture real-time top-down photo of parking lot*
	- *Compare pixel values on the photograph's segments where parking spots are placed*
	- *"Significant" pixel difference indicates that the spot is occupied*
	- *"Little" pixel difference indicates that the spot is available*
	- *Sleep for 5 seconds after turning on/off LED*
	- *Repeat*

## Assumptions

- Static camera position
- Lighting is consistent among photos
- Pixel values are never identical even if all spots are empty
- Need a heuristic threshold value to distinguish what "little" and "significant" pixel difference means

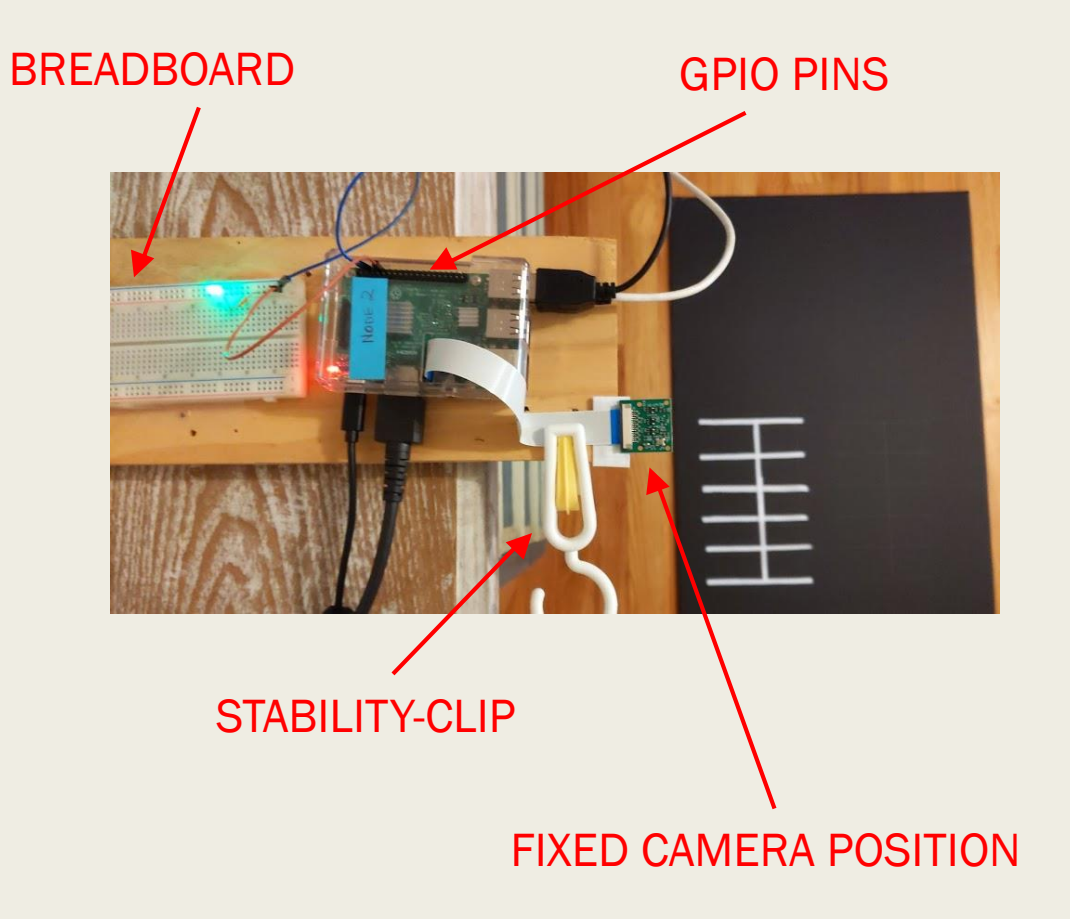

## **Requirements**

- Must be able to adapt to different kinds of parking lots
	- *BAD: hardcoded solutions (number of spots, threshold value, locating parking spots)*
	- *OK: Command-line arguments, manual configuration files/scripts*
	- *Suggestion: Simple script (for each different parking-lot) invoking core functionality*
- Demonstrate working program on two different parking lots
- Capability to check pixel differences that determine LED's on/off status

# Creating Parking Lot

- Cardboard for pavement
- Paper-strips for marking parking spots
- Can use markers to draw boundaries

#### Pi Camera captures

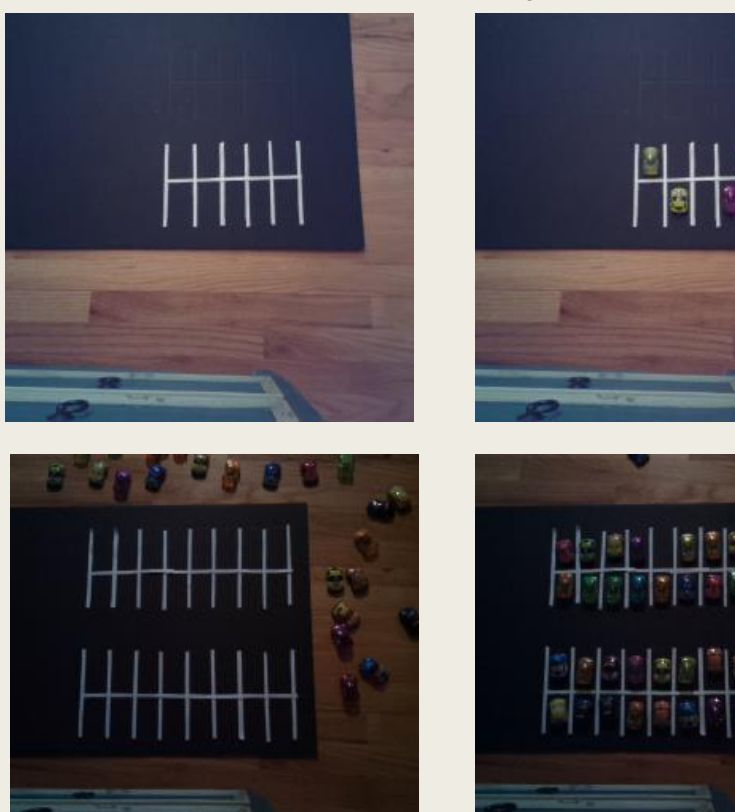

#### Non-Pi-Camera captures

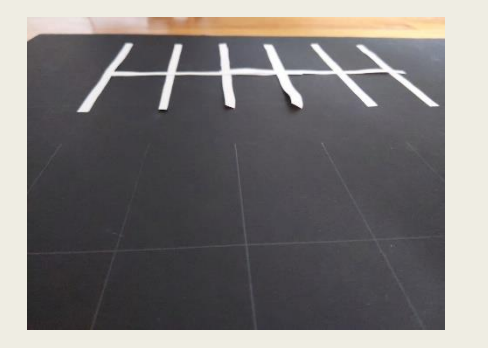

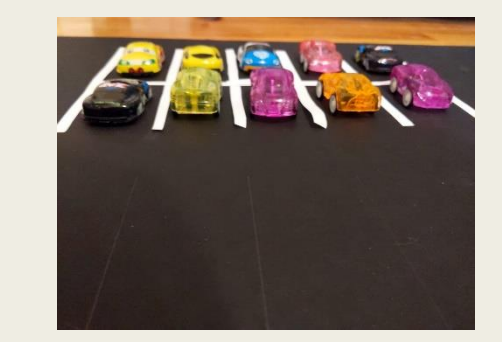

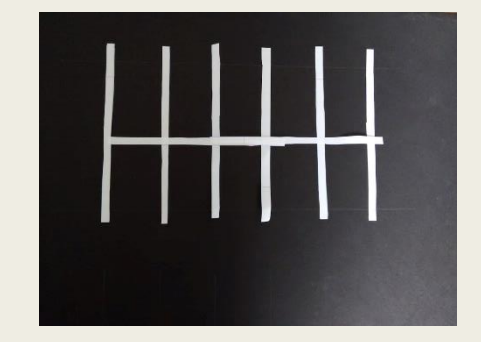

# Approach to Image Processing

- Convert all images to gray-scale
	- *No advantage to using colored photo*
	- *Reduce complexity*
	- *Easier to choose threshold*
- Extract 2D array of pixel values for each parking spot from empty parking lot photo
- Extract 2D array of pixel values for each parking spot from real-time photo
- Compare 2D arrays and sum pixel differences

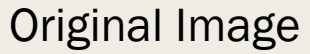

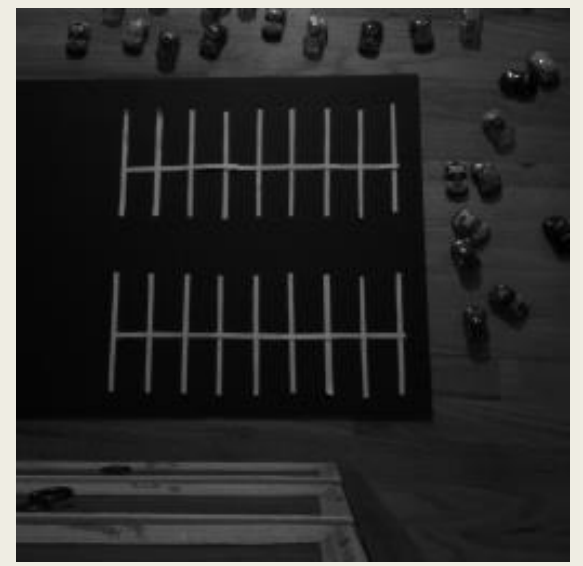

Drawn bounds

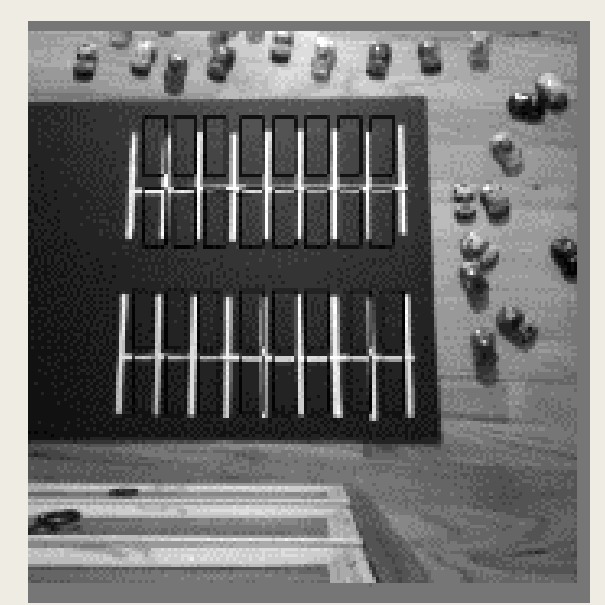

## **Software**

#### ■ Suggestion: Python

- *Picamera package: capture photo*
- *PIL library: Image objects, save/display photos, convert array to image*
- *Numpy: array manipulation*
- *Gpiozero: control LEDs*
- Alternative programming languages are acceptable

- Threshold set to 650
- All empty spots
- Green LED light turns on
- Pixel differences are still non-zero
- Parking spot ids  $0, 1, 2$  refer to the pixelblock sets within each entry

('Difference in parking spot ', 0, 365.95200000000023) ('Difference in parking spot ', 1, 379.30600000000027) ('Difference in parking spot ', 2, 387.51400000000035) ('Difference in parking spot ', 0, 225.10100000000008) ('Difference in parking spot ', 1, 261.00399999999991) ('Difference in parking spot ', 0, 339.44) ('Difference in parking spot ', 1, 351.29400000000004) ('Difference in parking spot ', 0, 277.02399999999994) ('Difference in parking spot ', 1, 264.65800000000002) ('Difference in parking spot ', 2, 257.95300000000003) ('Available spots ', 10)

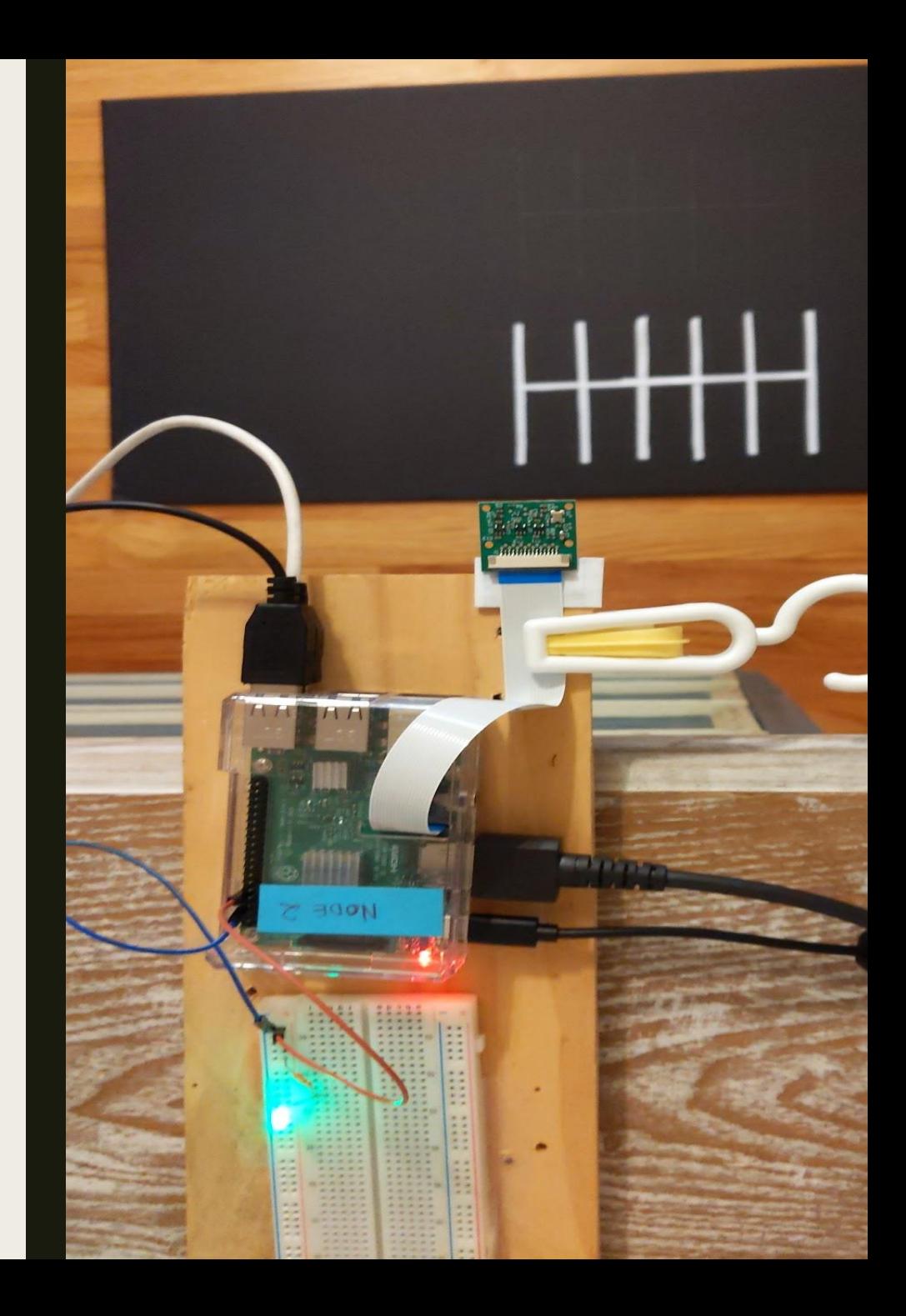

## Test Set: Empty parking lot on natural light

- Natural light causes inconsistencies in the pixel values as it varies in intensity
- Repeated captures (seconds apart) on the same parking-lot display this problem
- We see below big pixel differences of two separate runs, executed seconds apart
- Suggestion: use artificial light and block natural light for consistent results

('Difference in parking spot ', 0, 16903.190999999999) ('Difference in parking spot ', 1, 16197.892999999998) ('Difference in parking spot ', 2, 14476.270999999999) ('Difference in parking spot ', 0, 10262.683999999999) ('Difference in parking spot ', 1, 9920.8100000000013) ('Difference in parking spot ', 0, 17192.970999999998) ('Difference in parking spot ', 1, 16736.114999999998) ('Difference in parking spot ', 0, 13134.062999999998) ('Difference in parking spot ', 1, 12693.259999999998) ('Difference in parking spot ', 2, 12344.885999999997) ('Available spots ', 0)

('Difference in parking spot ', 0, 16744.248000000003) ('Difference in parking spot ', 1, 16069.053000000002) ('Difference in parking spot ', 2, 14296.253000000001) ('Difference in parking spot ', 0, 10115.327999999998) ('Difference in parking spot ', 1, 9834.5409999999993) ('Difference in parking spot ', 0, 17162.438000000002) ('Difference in parking spot ', 1, 16589.083999999999) ('Difference in parking spot ', 0, 12997.5) ('Difference in parking spot ', 1, 12602.109999999997) ('Difference in parking spot ', 2, 12236.519999999997) ('Available spots ', 0)

- No empty spots
- Green LED light is off

('Difference in parking spot ', 0, 6075.5980000000009) ('Difference in parking spot ', 1, 7460.2089999999989) ('Difference in parking spot ', 2, 5491.5779999999995) ('Difference in parking spot ', 0, 8044.6309999999985) ('Difference in parking spot ', 1, 4094.558) ('Difference in parking spot ', 0, 4959.7159999999994) ('Difference in parking spot ', 1, 7646.1029999999992) ('Difference in parking spot ', 0, 6689.0410000000002) ('Difference in parking spot ', 1, 8707.2939999999999) ('Difference in parking spot ', 2, 10656.746999999999) ('Available spots ', 0)

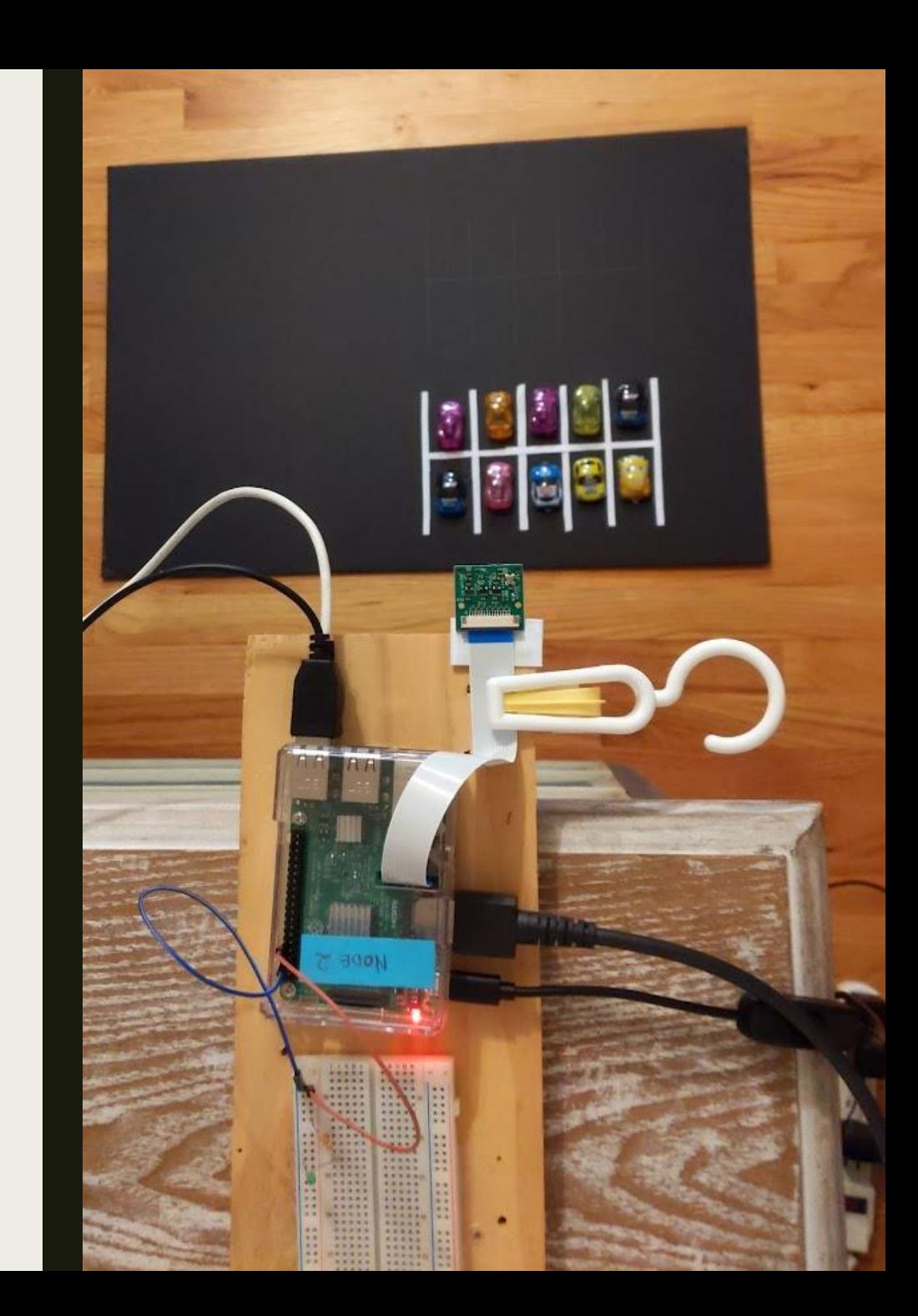

- One empty spot
- Green LED light is on

('Difference in parking spot ', 0, 485.524) ('Difference in parking spot ', 1, 9114.3580000000002) ('Difference in parking spot ', 2, 4144.1739999999991) ('Difference in parking spot ', 0, 6672.2299999999996) ('Difference in parking spot ',  $1, 11530.784$ ) ('Difference in parking spot ', 0, 7203.8799999999992) ('Difference in parking spot ', 1, 6045.674) ('Difference in parking spot ', 0, 3823.2419999999993) ('Difference in parking spot ', 1, 4101.8359999999993) ('Difference in parking spot ', 2, 9050.2659999999996) ('Available spots ', 1)

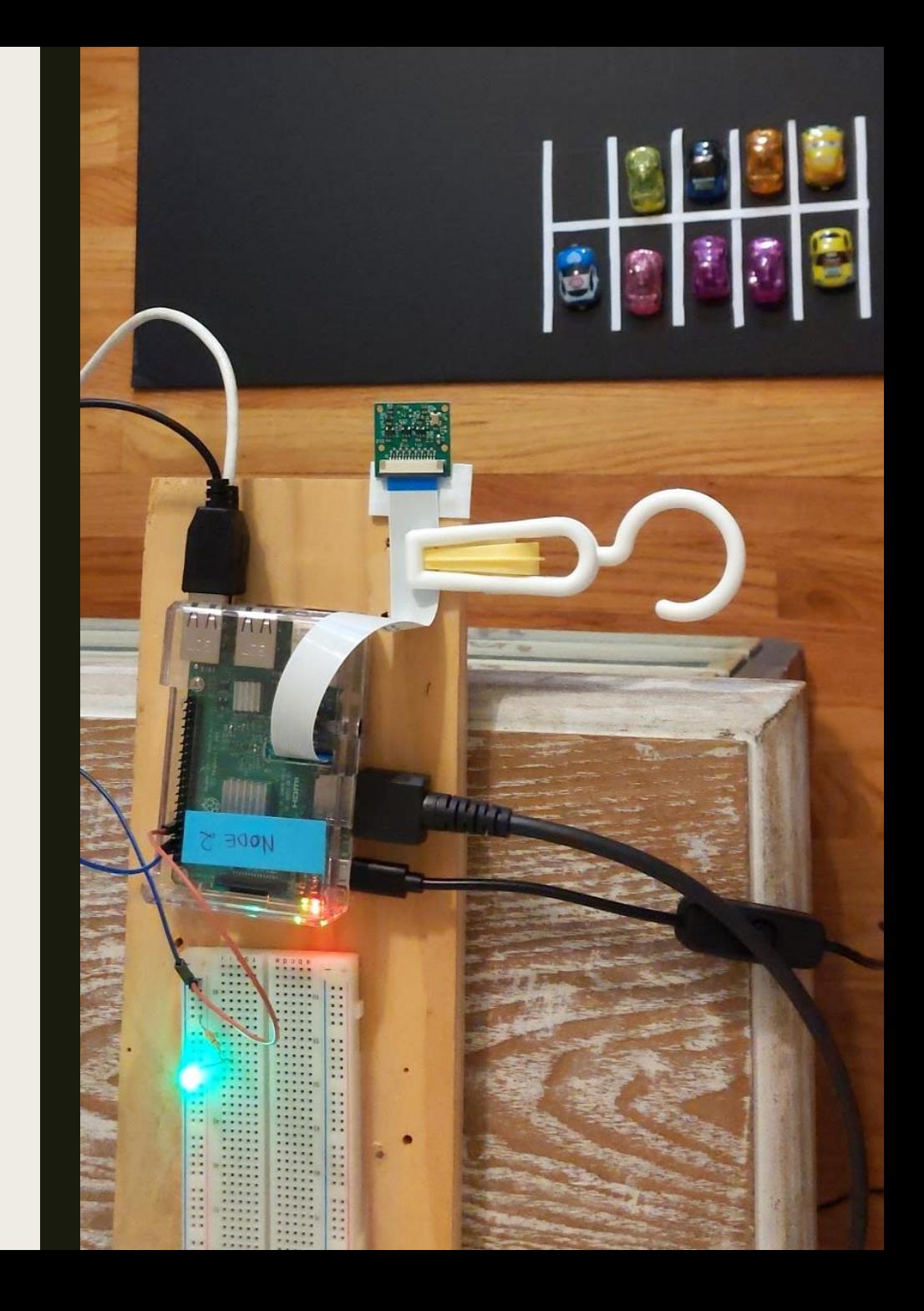

- Two empty spots
- Green LED light is on

('Difference in parking spot ', 0, 4930.9709999999995) ('Difference in parking spot ', 1, 9245.9399999999987) ('Difference in parking spot ', 2, 4372.3919999999998) ('Difference in parking spot ', 0, 6589.8449999999993) ('Difference in parking spot ', 1, 430.23600000000022) ('Difference in parking spot ', 0, 7387.049) ('Difference in parking spot ', 1, 6262.1299999999992) ('Difference in parking spot ', 0, 3979.1169999999993) ('Difference in parking spot ', 1, 3996.4659999999994) ('Difference in parking spot ', 2, 478.84000000000003) ('Available spots ', 2)

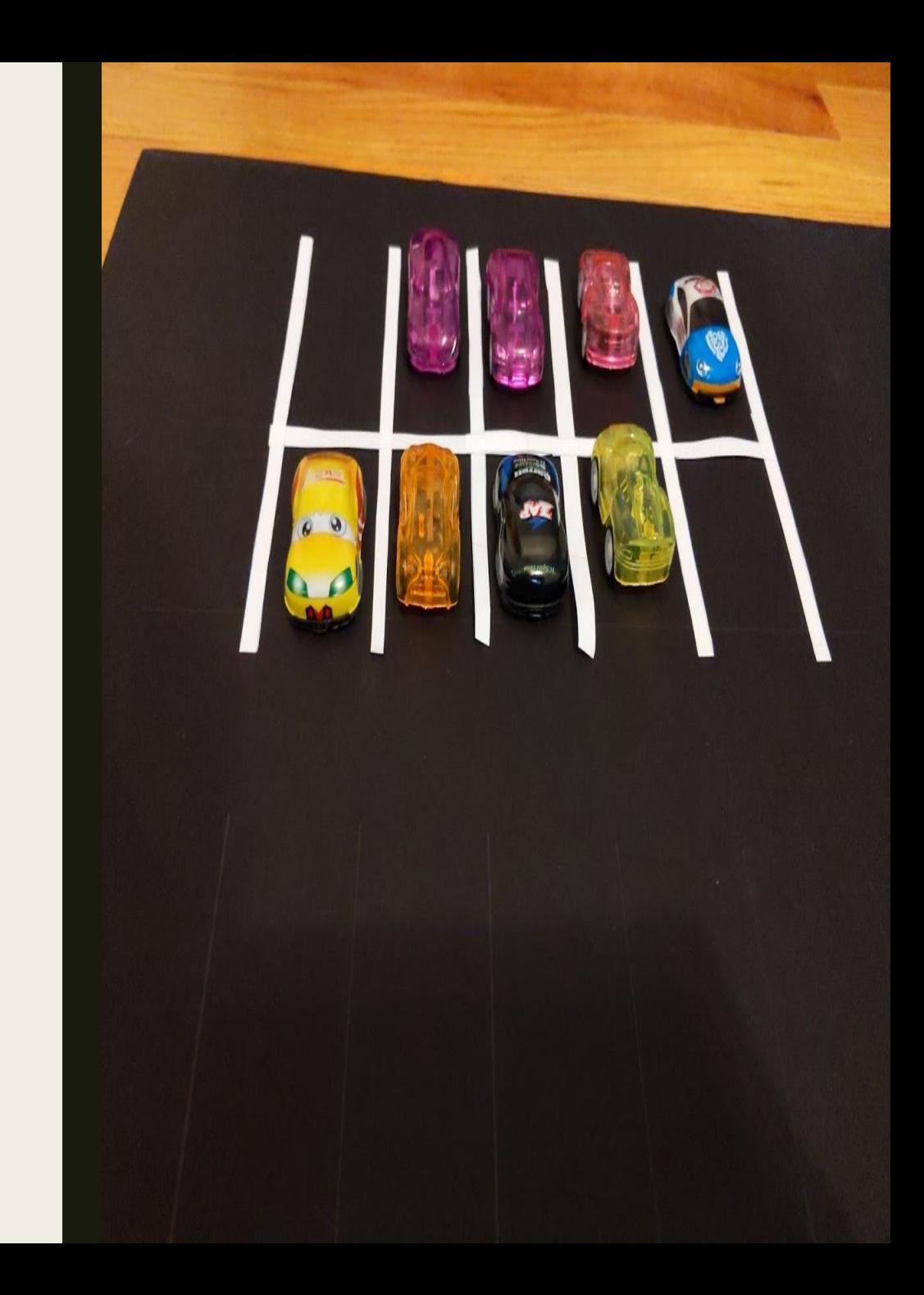

- Seven empty spots
- Green LED light is on

('Difference in parking spot ', 0, 8650.0040000000008) ('Difference in parking spot ', 1, 481.02400000000011) ('Difference in parking spot ', 2, 474.59299999999985) ('Difference in parking spot ', 0, 291.77599999999984) ('Difference in parking spot ', 1, 10671.258) ('Difference in parking spot ', 0, 413.48500000000001) ('Difference in parking spot ', 1, 463.96300000000008) ('Difference in parking spot ', 0, 328.06400000000019) ('Difference in parking spot ', 1, 2865.3579999999997) ('Difference in parking spot ', 2, 298.61200000000008) ('Available spots ', 7)

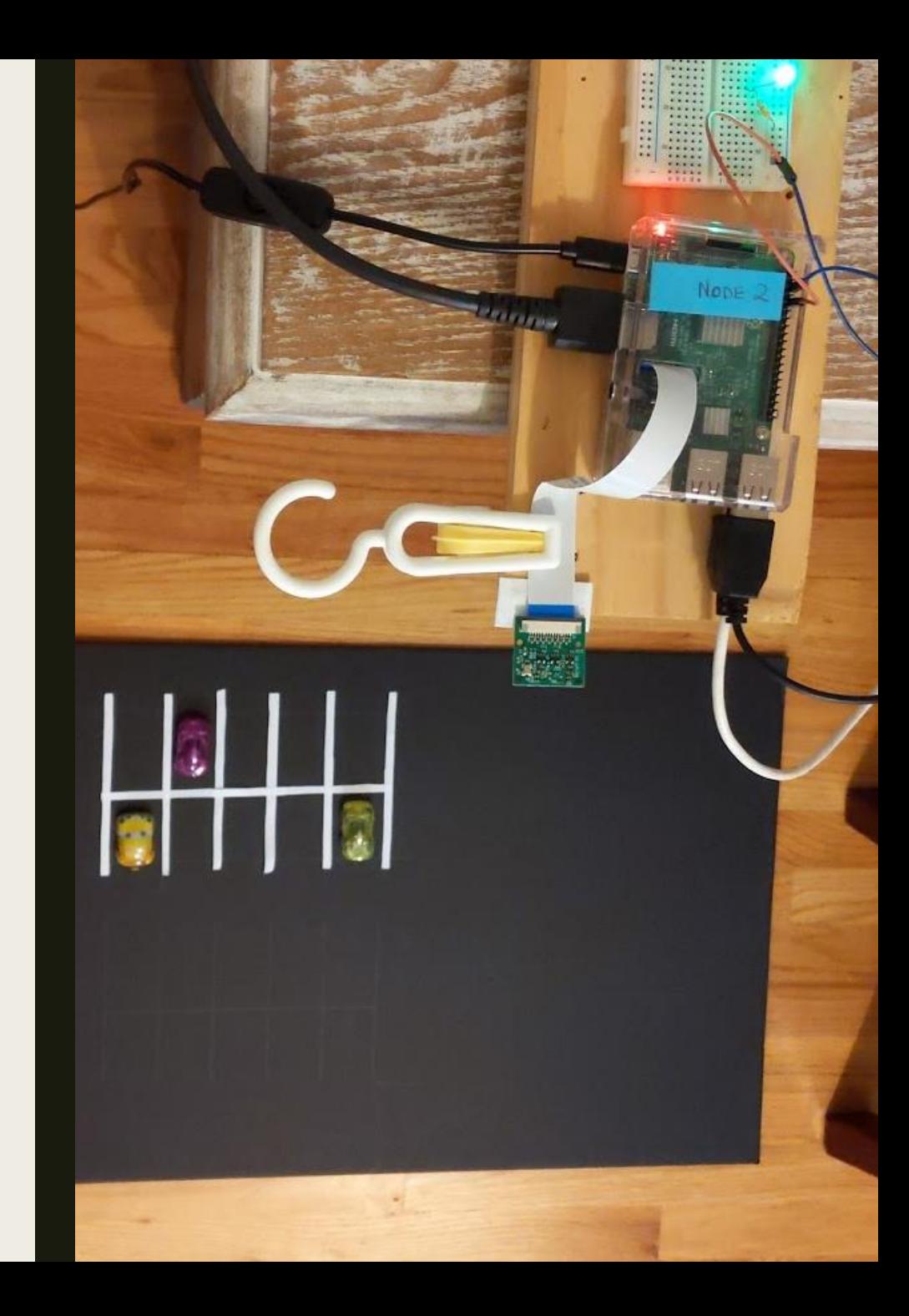

- Six empty spots
- Green LED light is on

('Difference in parking spot ', 0, 8670.6540000000005) ('Difference in parking spot ', 1, 603.73799999999983) ('Difference in parking spot ', 2, 499.78799999999956) ('Difference in parking spot ', 0, 320.43600000000015) ('Difference in parking spot ', 1, 10747.067999999999) ('Difference in parking spot ', 0, 508.26100000000008) ('Difference in parking spot ', 1, 10348.369999999999) ('Difference in parking spot ', 0, 341.64499999999987) ('Difference in parking spot ', 1, 2871.4360000000001) ('Difference in parking spot ', 2, 253.90900000000022) ('Available spots ', 6)

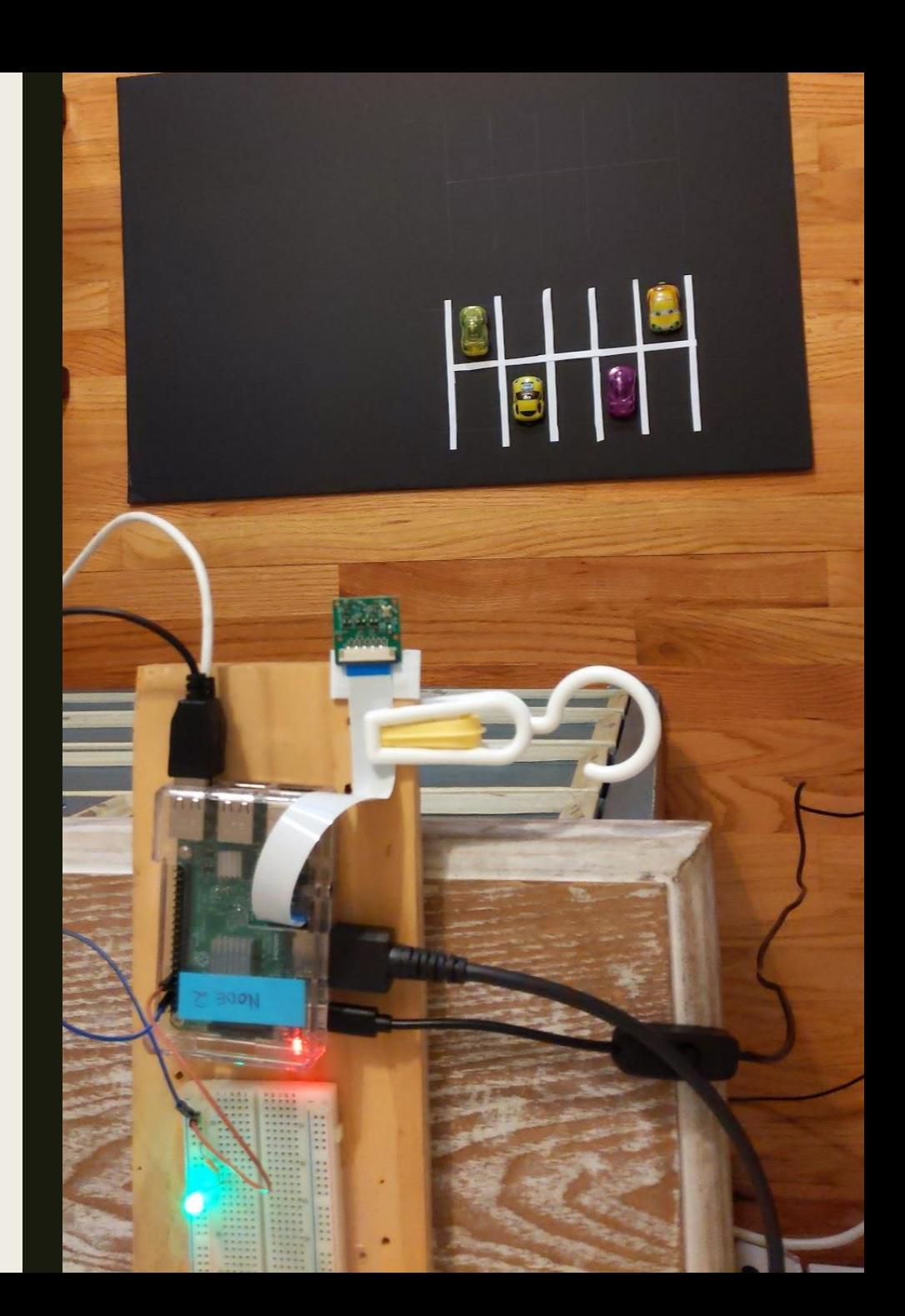

# Classroom Occupancy

- Goals
	- *Verify that the seating of the students does not violate social distancing*
	- *Students are not allowed to sit to adjacent seats*
	- *Determine the number of students at risk*
	- *Turn on Green LED light if zero students are at risk*
- Methodology
	- *Capture top-down photo classroom with no students seated*
	- *Capture real-time top-down photo of classroom*
	- *Compare pixel values on the photograph's segments where student seats are located*
	- *"Significant" pixel difference indicates that the seat is occupied*
	- *"Little" pixel difference indicates that the spot is vacant*
	- *Sleep for 5 seconds after turning on/off LED*
	- *Repeat*

## Approach to Image Processing

- Convert all images to gray-scale
	- *No advantage to using colored photo*
	- *Reduce complexity*
	- *Easier to choose threshold*
- Extract 2D array of pixel values for each seat from empty parking lot photo
- Extract 2D array of pixel values for each seat from real-time photo
- Compare 2D arrays and sum pixel differences

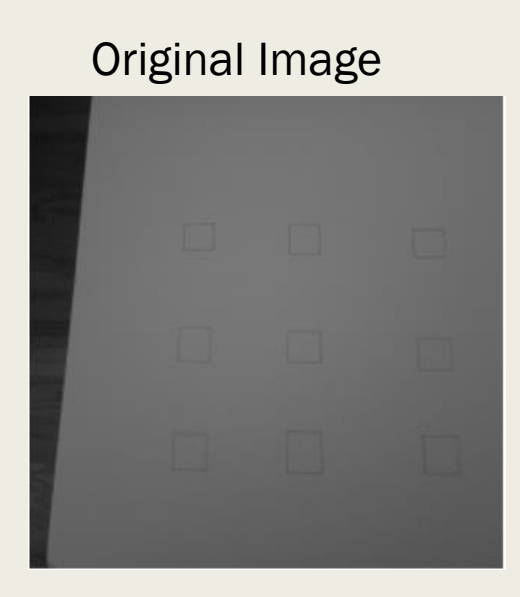

Drawn bounds

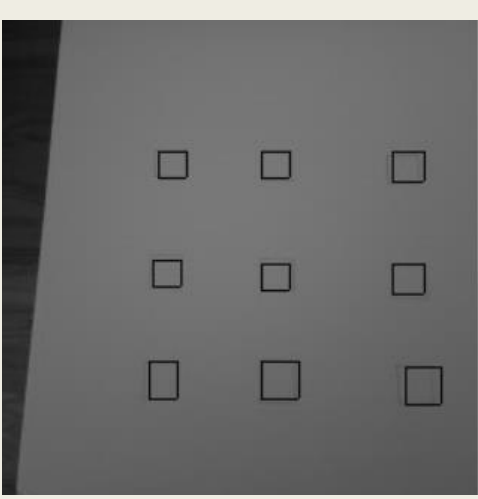

## Methodology

- Setup and general workflow are identical to Parking Lot Occupancy
- Identical assumptions on camera rigidness
- Return array integer flags representing vacancy $(1)$  and occupancy $(0)$
- Map integer flags to 2D grid to easily check the adjacency of occupied seats
- Chosen threshold of 2000
- LED is off

Pixel diff 5005.374 Pixel diff 2318.773999999999 Pixel diff 7097.59 Pixel diff 692.7759999999992 Pixel diff 6445.909000000001 Pixel diff 1087.7600000000011 Pixel diff 7518.756000000001 Pixel diff 4667.046 Pixel diff 12826.237000000001 Returned Array [0, 0, 0, 1, 0, 1, 0, 0, 0]

2D grid [[0 0 0]  $[1 0 1]$ [0 0 0]]

People at risk 7

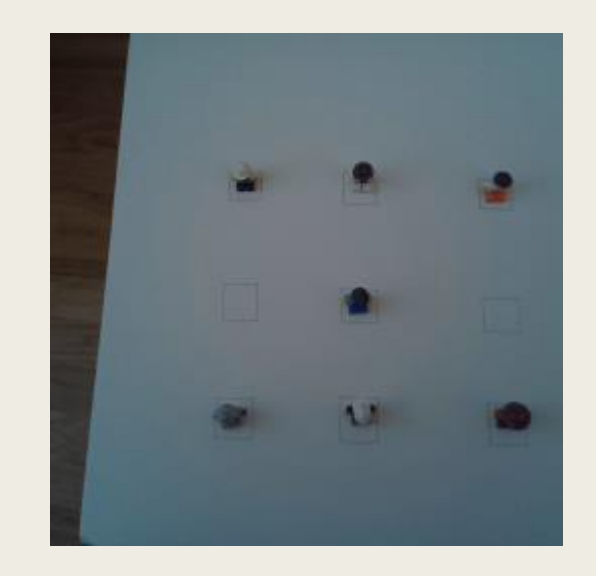

- The two people on the left-most columns are on adjacent seats
- Chosen threshold of 2000
- 2 people at risk
- Green LED off

Pixel diff 1116.7139999999997 Pixel diff 992.2160000000001 Pixel diff 7135.92 Pixel diff 7204.628000000001 Pixel diff 459.22399999999965 Pixel diff 1005.1839999999999 Pixel diff 7633.654 Pixel diff 735.5560000000004 Pixel diff 12851.429

Returned Array [1, 1, 0, 0, 1, 1, 0, 1, 0]

2D grid  $[[1 1 0]$  $[0 1 1]$ [0 1 0]] People at risk 2

- Chosen threshold of 2000
- 4 people at risk
- Green LED off

Pixel diff 5001.932 Pixel diff 1182.9840000000004 Pixel diff 7009.262000000001 Pixel diff 783.1099999999996 Pixel diff 6419.35 Pixel diff 1222.0600000000004 Pixel diff 7566.822 Pixel diff 4542.582 Pixel diff 12778.699

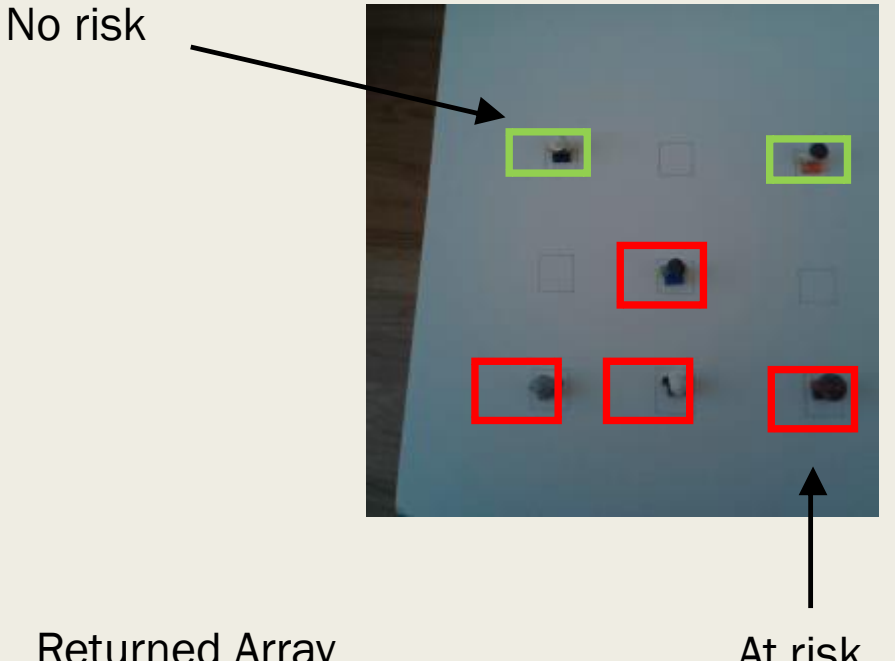

Returned Array [0, 1, 0, 1, 0, 1, 0, 0, 0]

2D grid  $[0 1 0]$ [1 0 1] [0 0 0]] People at risk 4 At risk

- Chosen threshold of 2000
- 0 people at risk
- Green LED on

Pixel diff 4980.487999999999 Pixel diff 1352.7479999999982 Pixel diff 6933.242 Pixel diff 974.8059999999999 Pixel diff 6287.182 Pixel diff 1320.3560000000002 Pixel diff 7306.170000000001 Pixel diff 1043.2879999999986 Pixel diff 12501.561000000002

![](_page_27_Picture_5.jpeg)

Returned Array [0, 1, 0, 1, 0, 1, 0, 1, 0]

2D grid  $[0 1 0]$ [1 0 1] [0 1 0]] People at risk 0

- The two people on the left-most columns are on adjacent seats
- Chosen threshold of 2000
- Everyone is at risk
- Green LED off

Pixel diff 4962.339999999999 Pixel diff 2411.1079999999993 Pixel diff 6960.164 Pixel diff 7258.892000000001 Pixel diff 6306.849 Pixel diff 5320.366 Pixel diff 7326.276 Pixel diff 4366.228000000001 Pixel diff 12543.194

Returned Array [0, 0, 0, 0, 0, 0, 0, 0, 0]

2D grid [[0 0 0] [0 0 0] [0 0 0]] People at risk 9

- Chosen threshold of 2000
- 3 people at risk
- Green LED off

Pixel diff 8383.408 Pixel diff 745.1319999999992 Pixel diff 7258.308000000001 Pixel diff 2739.083999999999 Pixel diff 349.15799999999933 Pixel diff 772.4519999999998 Pixel diff 7748.094000000001 Pixel diff 728.0360000000011 Pixel diff 12926.303

![](_page_29_Picture_5.jpeg)

Returned Array [0, 1, 0, 0, 1, 1, 0, 1, 0]

2D grid [[0 1 0] [0 1 1] [0 1 0]] People at risk 3

- Testing on the reference image
- Chosen threshold of 2000
- 0 people at risk
- Green LED on

Pixel diff 0.0 Pixel diff 0.0 Pixel diff 0.0 Pixel diff 0.0 Pixel diff 0.0 Pixel diff 0.0 Pixel diff 0.0 Pixel diff 0.0 Pixel diff 0.0

![](_page_30_Picture_6.jpeg)

Returned Array [1, 1, 1, 1, 1, 1, 1, 1, 1]

2D grid [[1 1 1]  $[1 1 1]$  $[1 1 1]$ People at risk 3

## **Conclusion**

- Pixel difference approach requires careful configuration
- Requires stationary camera angles
- User-defined pixel difference threshold
- 100% success rate
- Configuration scripts and .csv files provide adaptability
- Scripts to test with/without camera